AutoCAD2006

- 13 ISBN 9787121018794
- 10 ISBN 7121018799

出版时间:2006-1

 $1 \quad (2006 \quad 1 \quad 1)$ 

页数:305

版权说明:本站所提供下载的PDF图书仅提供预览和简介以及在线试读,请支持正版图书。

### www.tushu000.com

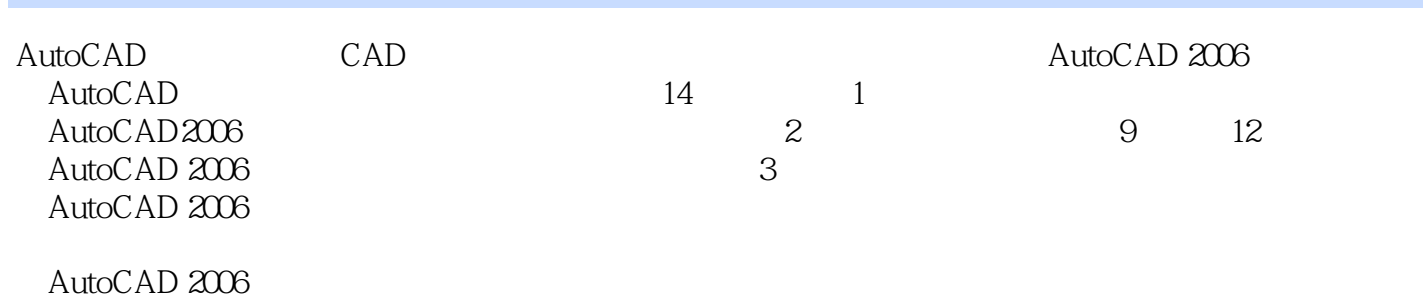

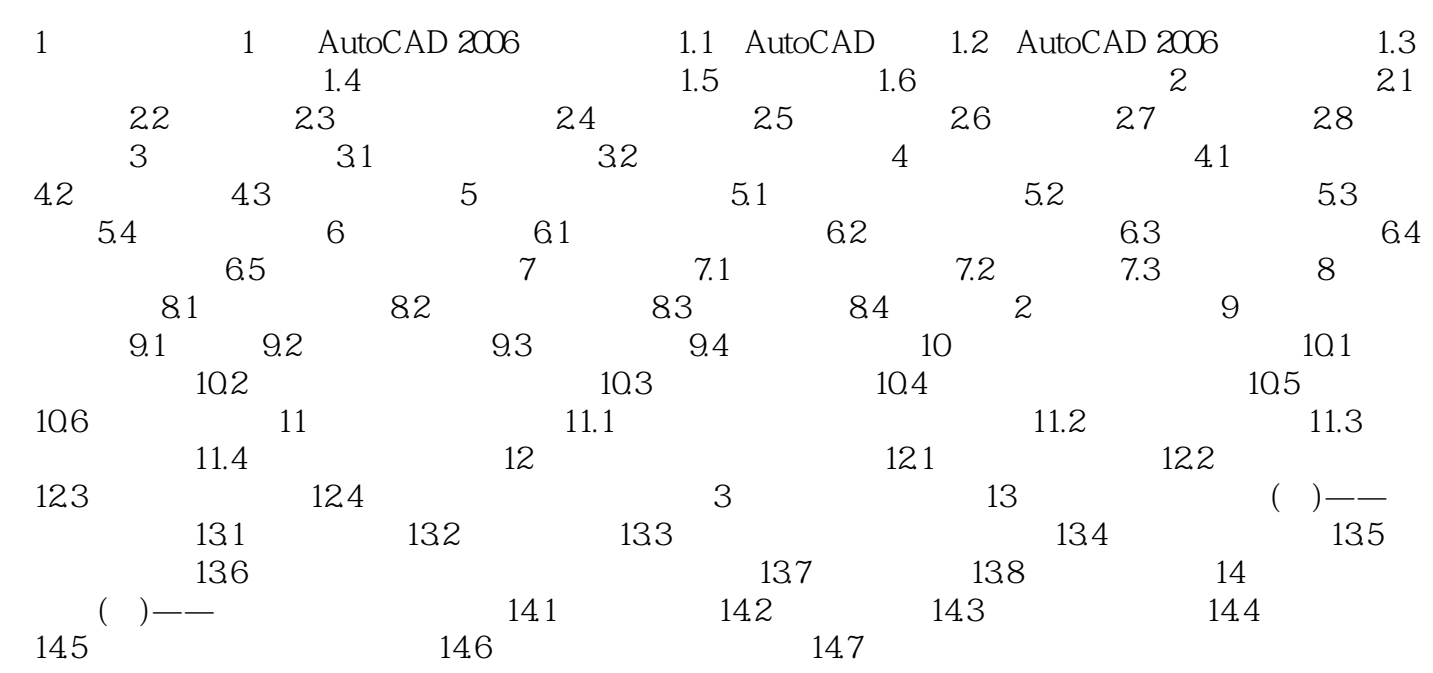

AutoCAD 2006

 $+$ 

本站所提供下载的PDF图书仅提供预览和简介,请支持正版图书。

:www.tushu000.com